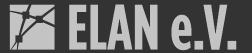

# Monitoring Opencast

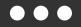

...with Prometheus, Alertmanager and Grafana

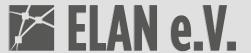

# Monitor services, send alerts, display metrics.

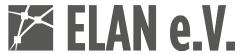

### Prometheus

From metrics to insight

- Service-based monitoring
- HTTP metrics endpoints
  - Hundreds of stand-alone exporters
  - Built-in exporters in services
- Prometheus scrapes the exporter
  - Internal time-series database

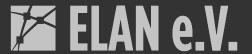

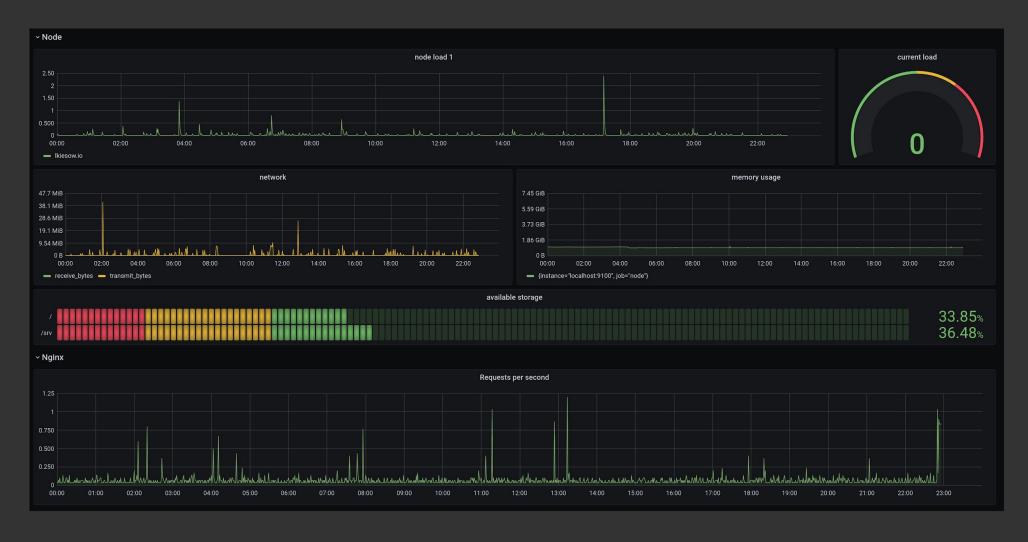

node\_exporter and nginx\_exporter metrics

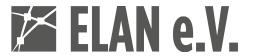

# **Exporters**

Get metrics from... everything

- node\_exporter
  - System metrics
- mysqld\_exporter
  - Database metrics
- nginx\_exporter
  - HTTP server metrics
- Opencast  $\geq$  9.2

prometheus.io/docs/instrumenting/exporters/

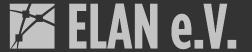

```
-\square \times
# HELP opencast_job_active Active jobs
# TYPE opencast job active gauge
opencast_job_active{host="https://develop.opencast.org",organization="mh_default_org",} 0.0
# HELP opencast_services_total Number of services in a cluster
# TYPE opencast_services_total gauge
opencast_services_total{state="ERROR",} 0.0
opencast services total{state="WARNING",} 0.0
opencast_services_total{state="NORMAL",} 88.0
# HELP opencast version Version of Opencast (based on metrics module)
# TYPE opencast version gauge
opencast_version{part="major",} 10.0
opencast_version{part="minor",} 0.0
# HELP opencast job load current Maximum job load
# TYPE opencast_job_load_current gauge
opencast_job_load_current{host="https://develop.opencast.org",} 0.0
# ...
```

### **Metrics endpoint:** <u>develop.opencast.org/metrics/</u>

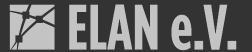

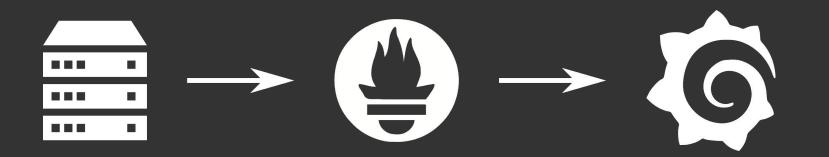

Data flow

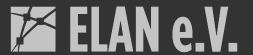

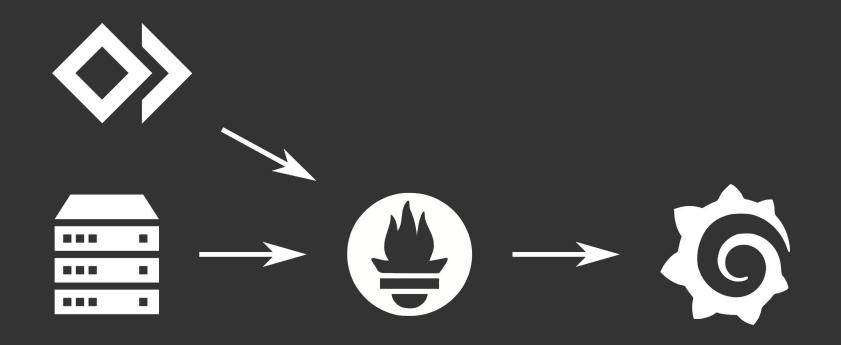

Data flow

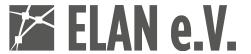

# Opencast

...has an exporter built-in.

- Job load
- Workflows
- Services
- Asset manager
- Version
- Up

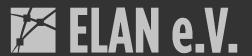

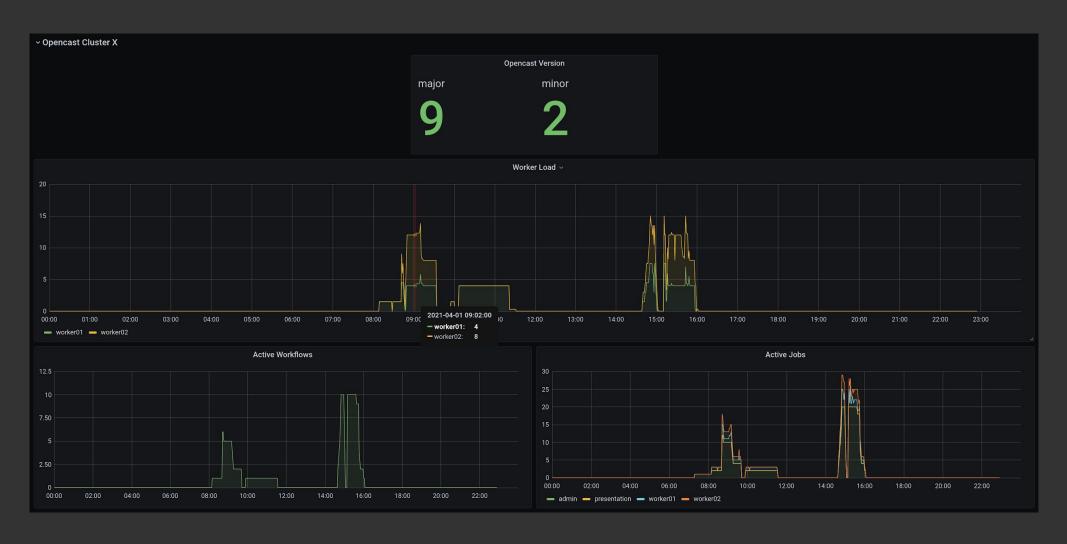

Opencast specific metrics in 9.2

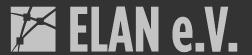

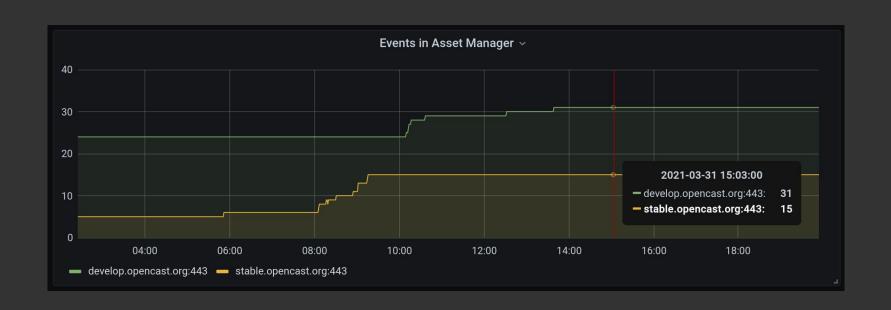

### Additional metrics in 9.3

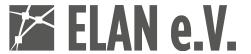

# Alertmanager

Oh \*\*\*\* that's bad!

- React to certain conditions
- Send notifications
- Based on any metrics you have

Tip: Use sparingly

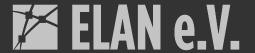

#### 1 alert for alertname=InstanceDown

#### View In AlertManager

#### [1] Firing

#### Labels

alertname = InstanceDown instance = stable.opencast.org:443 job = opencast severity = critical

#### **Annotations**

description = stable.opencast.org:443 of job opencast has been down for more than 2 minute. title = Instance stable.opencast.org:443 down Source

### **Email alert**

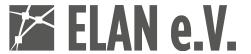

### Grafana

De-facto standard for visualization

- You have seen it
- It looks good
- It's easy to use
- It's easy to deploy

Tip: Start with Grafana Cloud

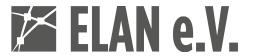

### How to start?

Start simple, then expand.

- All static Go binaries
- Start with...
  - Opencast
  - Prometheus
  - o Grafana
- Add...
  - node\_exporter
  - Alertmanager

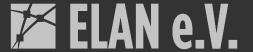

```
\square \times
- job_name: opencast
  scheme: https
  basic_auth:
    username: <oc-user>
    password: <oc-password>
  static_configs:
    - targets:
      example.opencast.org
```

### Configure Opencast metrics endpoint

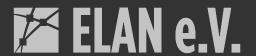

```
- alert: InstanceDown
expr: up == 0
for: 2m
annotations:
   title: 'Instance {{ $labels.instance }} down'
   description: '{{ $labels.instance }} of job {{ $labels.job }} has been down for more than 2 minute.'
labels:
   severity: 'critical'
```

### Alerting

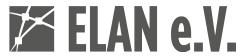

### **Statistics**

Pretty pictures for your boss and for research

- Prometheus is node made statistics
  - It just cares about the moment
  - It will not recover data lost due to network outages, ...
  - Data is not kept indefinitely
- You can use the data nonetheless
  - Answering broader questions works
  - Long-term storage (cortex, Thanos)

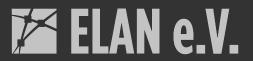

## done.